## A Blog for Busy Teachers

FREE LANGUAGE-BASED TEACHING STRATEGIES

## **Suggestions for Materials Organization in Google Classroom**

While Google Classroom has made it easier for teachers to pivot their in-person classes to online platforms, the student view in Google Classroom is not easily accessible to teachers. This situation makes it challenging for teachers to understand exactly what students see when they log in. Below are a few tips for helping to ensure your students can effectively manage their materials on Google Classroom.

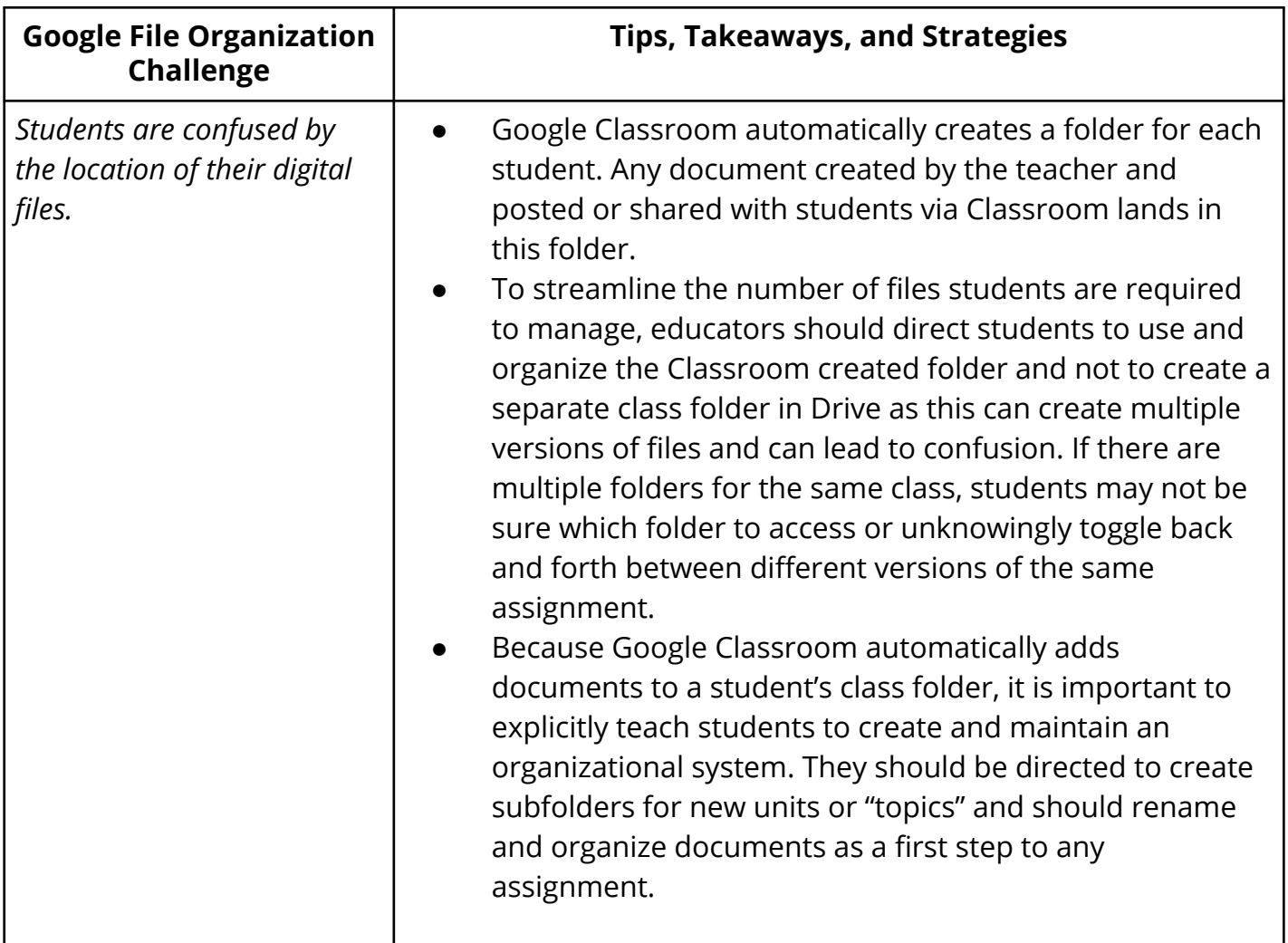

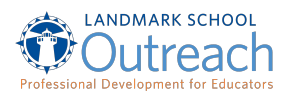

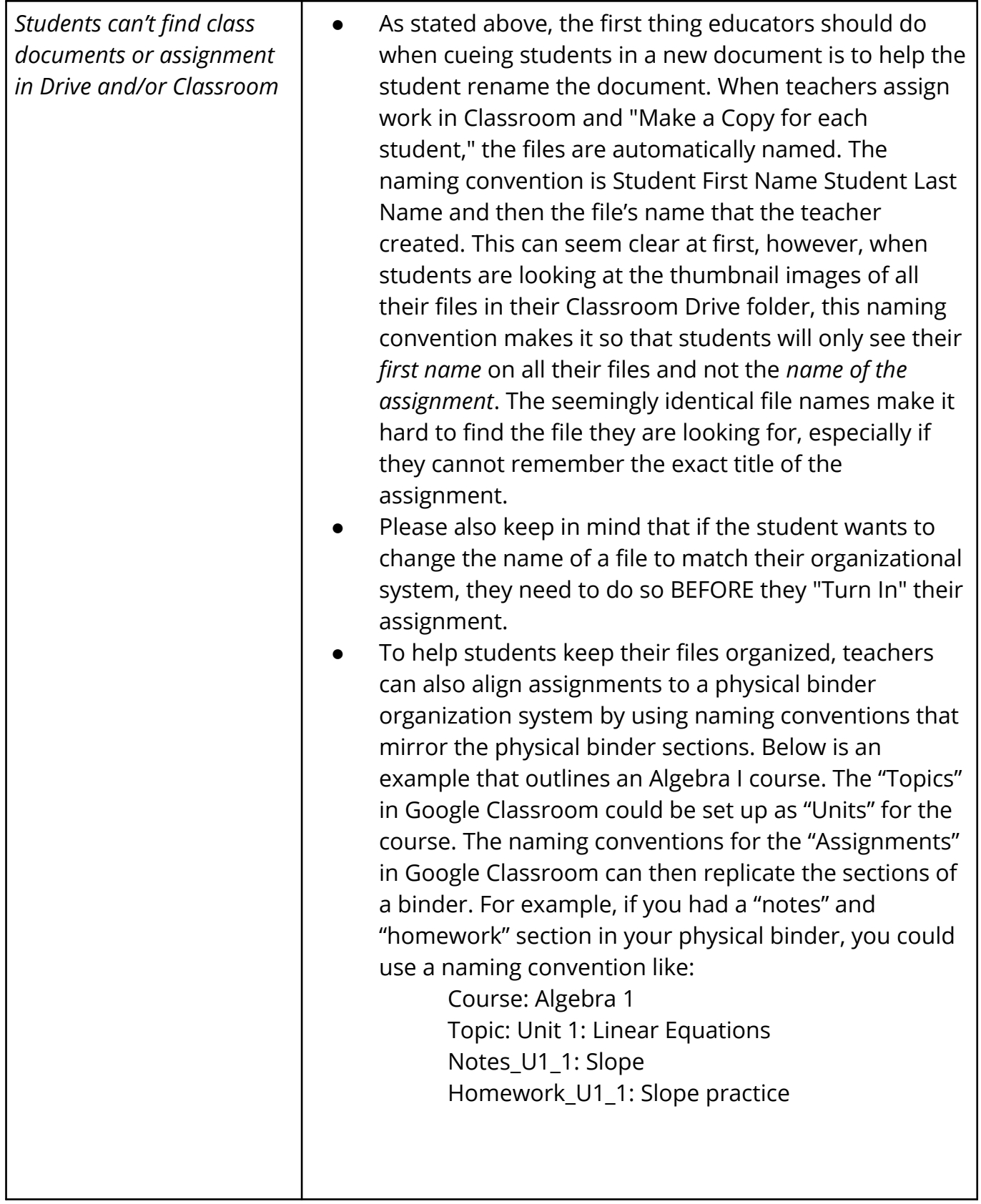

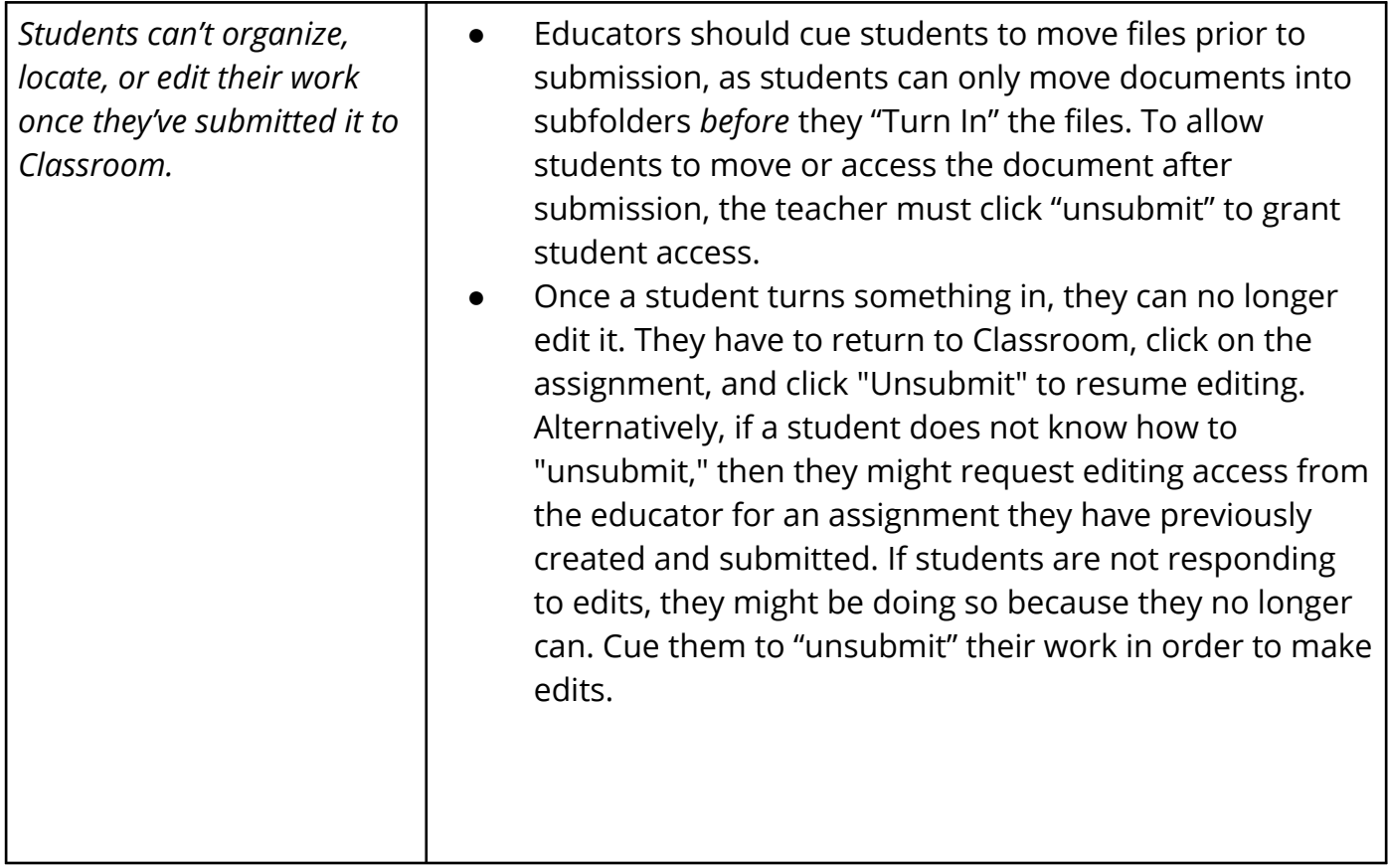